# Package 'RSiteCatalyst'

November 5, 2019

Type Package

Title R Client for Adobe Analytics API V1.4

Version 1.4.16

Date 2019-11-04

Author Willem Paling, Randy Zwitch & Jowanza Joseph

Maintainer Randy Zwitch <rzwitch+rsitecatalyst@gmail.com>

Depends  $R$  ( $>= 3.5$ )

**Imports** jsonlite ( $>= 1.0$ ), httr ( $>= 1.0$ ), plyr ( $>= 1.8$ ), base64enc ( $>= 1.8$ ) 0.1), digest ( $> = 0.6$ ), stringr ( $> = 1.0$ )

**Suggests** testthat  $(>= 2.0)$ 

Description Functions for interacting with the Adobe Analytics API V1.4 (<https://api.omniture.com/admin/1.4/rest/>).

License MIT + file LICENSE

BugReports <https://github.com/randyzwitch/RSiteCatalyst>

RoxygenNote 6.0.1

NeedsCompilation no

Repository CRAN

Date/Publication 2019-11-05 05:20:02 UTC

# R topics documented:

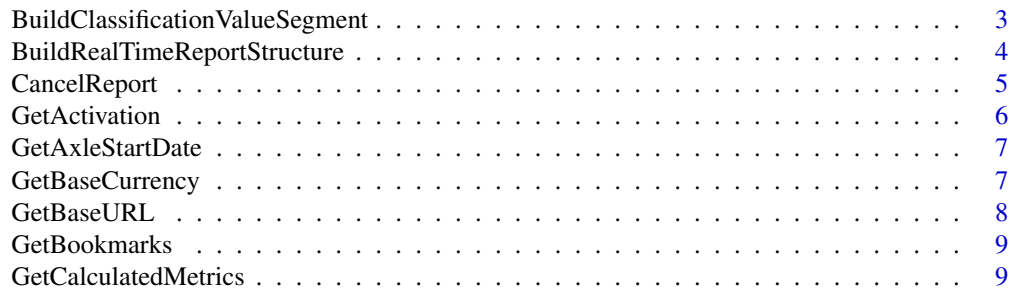

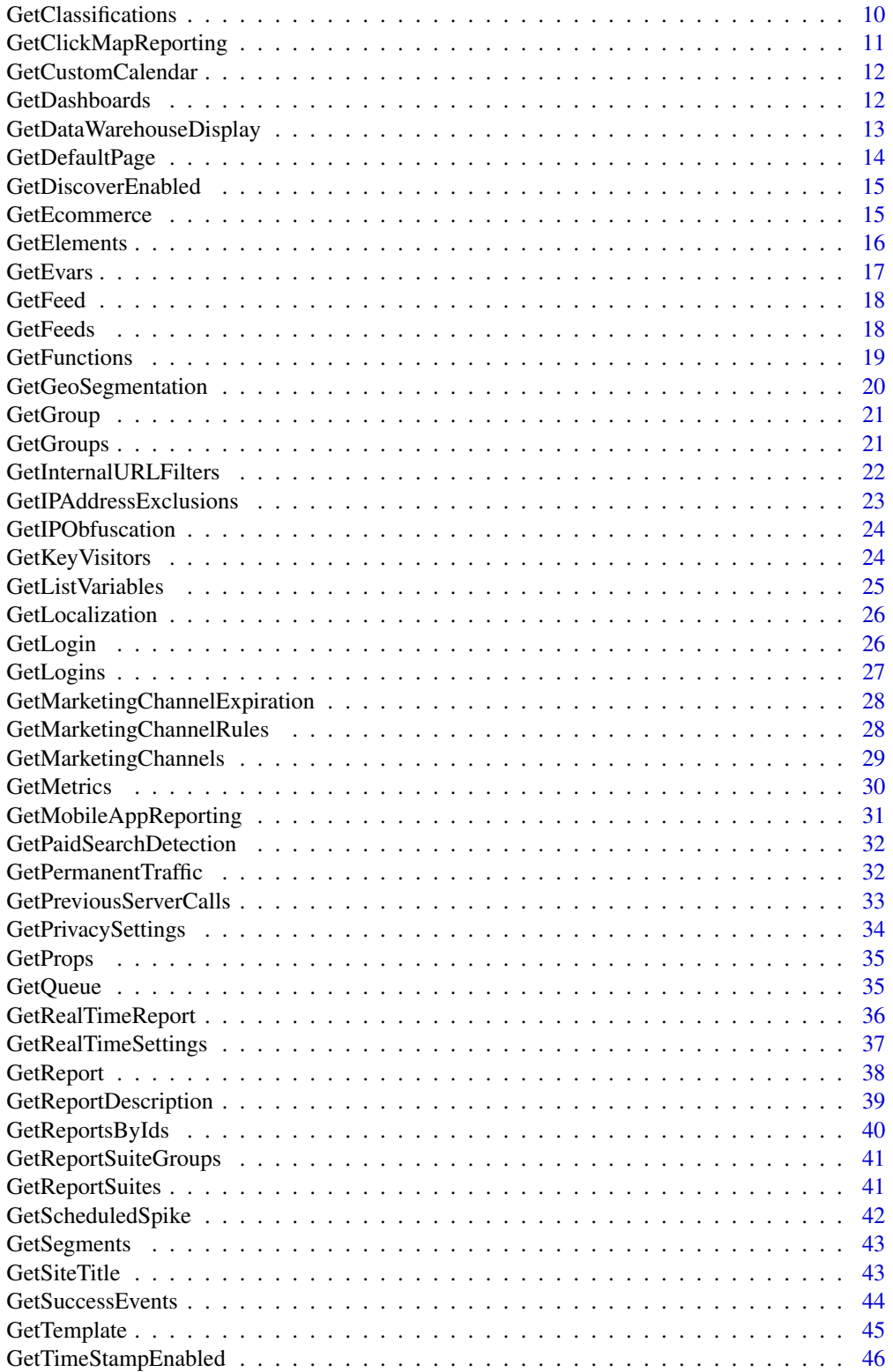

<span id="page-2-0"></span>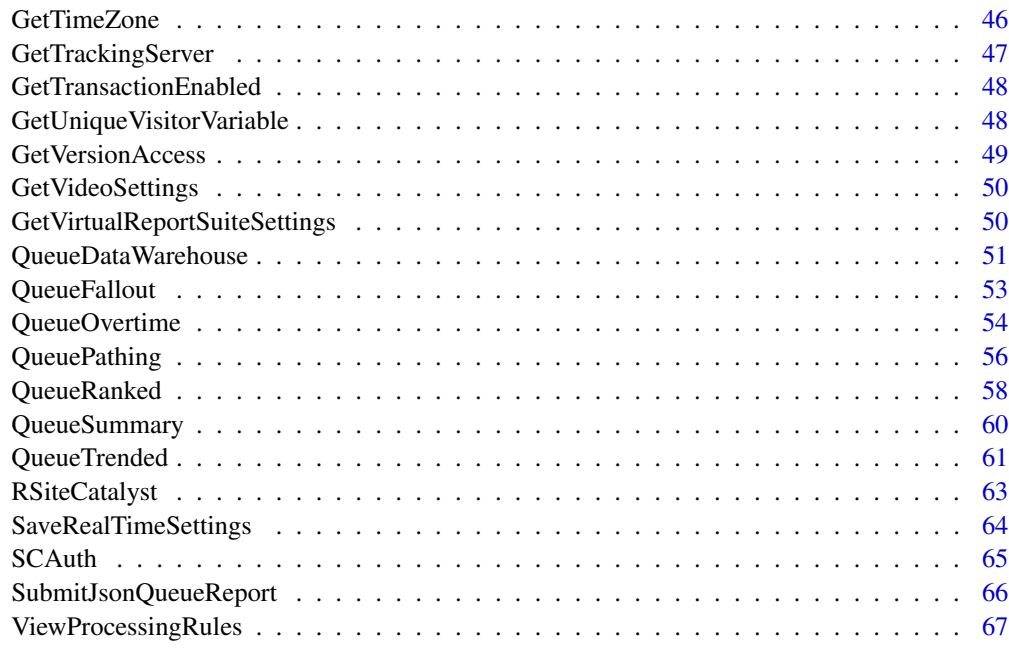

#### **Index** [69](#page-68-0)

BuildClassificationValueSegment

*Build a Classification Value Segment*

## Description

Function to build a classification value segment for use in segmenting reports.

# Usage

```
BuildClassificationValueSegment(element, search.keywords, classification = "",
  search.type = "OR")
```
## Arguments

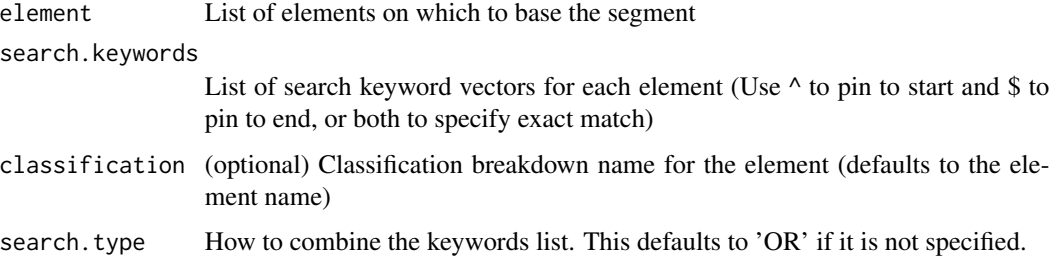

## <span id="page-3-0"></span>Details

Function to build a classification value segment for use in segmenting reports.

Multiple segments can be combined in a list. Note that search can only be applied to a breakdown classification and not an element value.

## Value

Segment definition for use with Queue\* functions

## Examples

```
## Not run:
vistor_segment <- BuildClassificationValueSegment(element,
                                                   search.keywords,
                                                   classification,
                                                   search.type)
```
## End(Not run)

<span id="page-3-1"></span>BuildRealTimeReportStructure *Build Configuration for Real-Time Report*

## Description

Selects the metrics and elements (dimensions) on which you want Real-Time reports enabled. Use the returned list from this function as argument(s) in SaveRealTimeSettings.

#### Usage

```
BuildRealTimeReportStructure(report.name = "", metric = "",
 elements = c(), min.granularity = "1", ui.report = TRUE)
```
#### Arguments

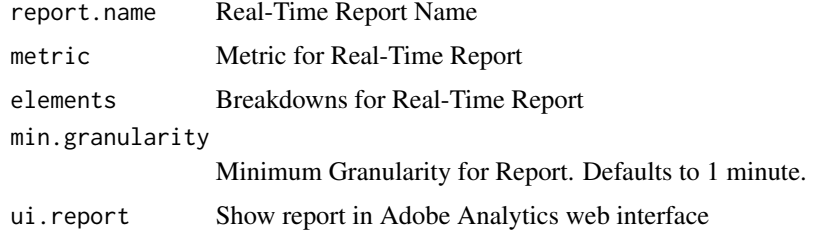

#### Value

List

## <span id="page-4-0"></span>CancelReport 5

## See Also

[GetRealTimeSettings](#page-36-1)

[SaveRealTimeSettings](#page-63-1)

# Examples

```
## Not run:
report.test1 <- BuildRealTimeReportStructure(report.name="test123",
              metric="instances",
              elements = c("prop2", "searchenginekeyword", "geocountry"))
report.test2 <- BuildRealTimeReportStructure(report.name="test456",
              metric="instances",
              elements = c("prop2", "searchenginekeyword", "geocountry"),
              min.granularity = "5")
report.test3 <- BuildRealTimeReportStructure(report.name="test789",
              metric="instances",
              elements = c("prop2", "searchenginekeyword", "geocountry"),
              min.granularity = "5",
              ui.report=FALSE)
```
## End(Not run)

CancelReport *Cancel a Report in the Report Queue*

#### Description

Cancels a report in the Report Queue

## Usage

```
CancelReport(report.id)
```
#### Arguments

report.id Id of the report that you want to cancel

#### Details

Returns either a console message that no reports are queued or the reportID number that was cancelled

# Value

Console message

#### Examples

```
## Not run:
CancelReport('12345678')
```
## End(Not run)

GetActivation *Get Activation Detail for a Report Suite(s)*

## Description

Get activation detail for the specified report suites.

## Usage

```
GetActivation(reportsuite.ids)
```
#### Arguments

reportsuite.ids Report suite id (or list of report suite ids)

#### Details

This function requires having a character vector with one or more valid Report Suites specified.

#### Value

Data frame

## Examples

```
## Not run:
active <- GetActivation("your_report_suite")
active2 <- GetActivation(report_suites$rsid)
## End(Not run)
```
<span id="page-5-0"></span>

<span id="page-6-0"></span>GetAxleStartDate *Get Cutover Date from SC14 to SC15 for a Report Suite(s)*

#### Description

Get cutover date from SC14 to SC15 for the specified report suites.

## Usage

```
GetAxleStartDate(reportsuite.ids)
```
## Arguments

reportsuite.ids

Report suite id (or list of report suite ids)

#### Details

This function requires having a character vector with one or more valid Report Suites specified.

#### Value

Data frame

## Examples

## Not run: switch <- GetAxleStartDate("your\_report\_suite") switch2 <- GetAxleStartDate(report\_suites\$rsid)

## End(Not run)

GetBaseCurrency *Get Base Currency for a Report Suite(s)*

#### Description

Get base currency for the specified report suites.

#### Usage

```
GetBaseCurrency(reportsuite.ids)
```
#### Arguments

reportsuite.ids

Report suite id (or list of report suite ids)

# <span id="page-7-0"></span>Details

This function requires having a character vector with one or more valid Report Suites specified.

#### Value

Data frame

# Examples

```
## Not run:
currency <- GetBaseCurrency("your_report_suite")
```

```
currency2 <- GetBaseCurrency(report_suites$rsid)
```
## End(Not run)

GetBaseURL *Get Base URL for a Report Suite(s)*

#### Description

Get base url for the specified report suites.

#### Usage

GetBaseURL(reportsuite.ids)

## Arguments

reportsuite.ids

Report suite id (or list of report suite ids)

## Details

This function requires having a character vector with one or more valid Report Suites specified.

# Value

Data frame

#### Examples

```
## Not run:
url <- GetBaseURL("your_report_suite")
url2 <- GetBaseURL(report_suites$rsid)
## End(Not run)
```
<span id="page-8-0"></span>

## Description

Get defined bookmarks for a user.

## Usage

```
GetBookmarks(folder.limit = "", folder.offset = "")
```
## Arguments

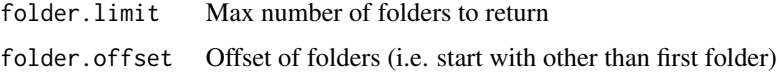

## Details

This function's arguments are both optional

# Value

Data frame

#### Examples

```
## Not run:
bookmarks<- GetBookmarks()
bookmarks2 <- GetBookmarks('5', '1')
## End(Not run)
```
GetCalculatedMetrics *Get Calculated Metrics for a Report Suite(s)*

## Description

Get calculated metrics for the specified report suites.

#### Usage

GetCalculatedMetrics(reportsuite.ids)

#### <span id="page-9-0"></span>**Arguments**

reportsuite.ids

Report suite id (or list of report suite ids)

# Details

This function requires having a character vector with one or more valid Report Suites specified.

#### Value

Data frame

#### Examples

```
## Not run:
calc<- GetCalculatedMetrics("your_report_suite")
calc2 <- GetCalculatedMetrics(report_suites$rsid)
## End(Not run)
```
GetClassifications *Get Classifications for Selected Report Suite Elements*

#### Description

Retrieves a list of classifications (associated with the specified element) for each of the specified report suites.

#### Usage

```
GetClassifications(reportsuite.ids, elements = c())
```
#### Arguments

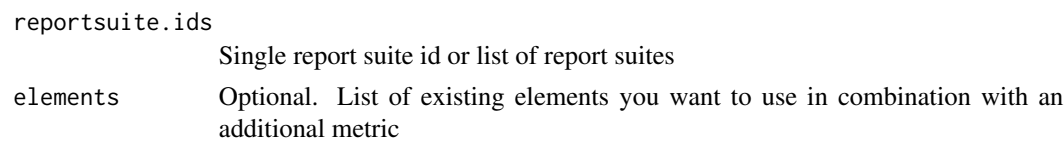

#### Details

Retrieves a list of classifications (associated with the specified element) for each of the specified report suites. Function attempts to flatten classifications as best as possible; may return data frame having a nested list as a column if classification is sufficiently complex.

#### Value

Data frame

## <span id="page-10-0"></span>GetClickMapReporting 11

## Examples

## Not run:

```
classifications <- GetClassifications(c("prod", "dev"), "trackingcode")
```
## End(Not run)

GetClickMapReporting *Get Click Map Settings for a Report Suite(s)*

## Description

Get Click Map Settings for the specified report suites.

# Usage

GetClickMapReporting(reportsuite.ids)

#### Arguments

reportsuite.ids Report suite id (or list of report suite ids)

## Details

This function requires having a character vector with one or more valid Report Suites specified.

## Value

Data frame

## Examples

```
## Not run:
cmsettings<- GetClickMapReporting("your_report_suite")
cmsettings2 <- GetClickMapReporting(report_suites$rsid)
## End(Not run)
```
<span id="page-11-0"></span>GetCustomCalendar *Get Custom Calendar for a Report Suite(s)*

## Description

Get custom calendar for the specified report suites.

#### Usage

```
GetCustomCalendar(reportsuite.ids)
```
#### Arguments

reportsuite.ids

Report suite id (or list of report suite ids)

# Details

This function requires having a character vector with one or more valid Report Suites specified.

#### Value

Data frame

#### Examples

```
## Not run:
cal <- GetCustomCalendar("your_report_suite")
cal2 <- GetCustomCalendar(report_suites$rsid)
## End(Not run)
```
GetDashboards *Get Defined Dashboards*

## Description

Get defined dashboards

#### Usage

```
GetDashboards(dashboard.limit = "", dashboard.offset = "")
```
## <span id="page-12-0"></span>Arguments

dashboard.limit Limit number of dashboards returned dashboard.offset Offset of dashboards (i.e. start with other than first dashboard)

# Details

This function's arguments are both optional

#### Value

List

## Examples

```
## Not run:
dash<- GetDashboards()
dash2 <- GetBookmarks('5', '1')
## End(Not run)
```
GetDataWarehouseDisplay

*Get Whether Data Warehouse is Enabled for a Report Suite(s)*

# Description

Get whether Data Warehouse is enabled for the specified report suites.

## Usage

GetDataWarehouseDisplay(reportsuite.ids)

#### Arguments

reportsuite.ids

Report suite id (or list of report suite ids)

## Details

This function requires having a character vector with one or more valid Report Suites specified.

# Value

Data frame

## Examples

```
## Not run:
url <- GetDataWarehouseDisplay("your_report_suite")
url2 <- GetDataWarehouseDisplay(report_suites$rsid)
## End(Not run)
```
GetDefaultPage *Get Default Page for a Report Suite(s)*

## Description

Get default page for the specified report suites.

# Usage

GetDefaultPage(reportsuite.ids)

#### Arguments

reportsuite.ids Report suite id (or list of report suite ids)

## Details

This function requires having a character vector with one or more valid Report Suites specified.

## Value

Data frame

## Examples

```
## Not run:
defpage <- GetDefaultPage("your_report_suite")
defpage2 <- GetDefaultPage(report_suites$rsid)
## End(Not run)
```
<span id="page-13-0"></span>

<span id="page-14-0"></span>GetDiscoverEnabled *Get Whether Discover is Enabled for a Report Suite(s)*

#### Description

Get whether Discover is enabled for the specified report suites.

#### Usage

```
GetDiscoverEnabled(reportsuite.ids)
```
## Arguments

reportsuite.ids

Report suite id (or list of report suite ids)

## Details

This function requires having a character vector with one or more valid Report Suites specified.

#### Value

Data frame

## Examples

## Not run: discenable <- GetDiscoverEnabled("your\_report\_suite")

discenable2 <- GetDiscoverEnabled(report\_suites\$rsid)

## End(Not run)

GetEcommerce *Get the Commerce Level for a Report Suite(s)*

#### Description

Get the commerce level for each of the specified report suites.

#### Usage

```
GetEcommerce(reportsuite.ids)
```
#### Arguments

reportsuite.ids

Report suite id (or list of report suite ids)

## <span id="page-15-0"></span>Details

This function requires having a character vector with one or more valid Report Suites specified.

#### Value

Data frame

#### Examples

```
## Not run:
ecom <- GetEcommerce("your_report_suite")
ecom2 <- GetEcommerce(report_suites$rsid)
## End(Not run)
```
GetElements *Get Valid Elements for a Report Suite*

#### Description

Get valid elements for a report suite for the current user. This list is restricted by optionally specified existing elements, existing metrics and date granularity.

## Usage

```
GetElements(reportsuite.ids, metrics = c(), elements = c(),
  date.granularity = ", report.type = ")
```
## Arguments

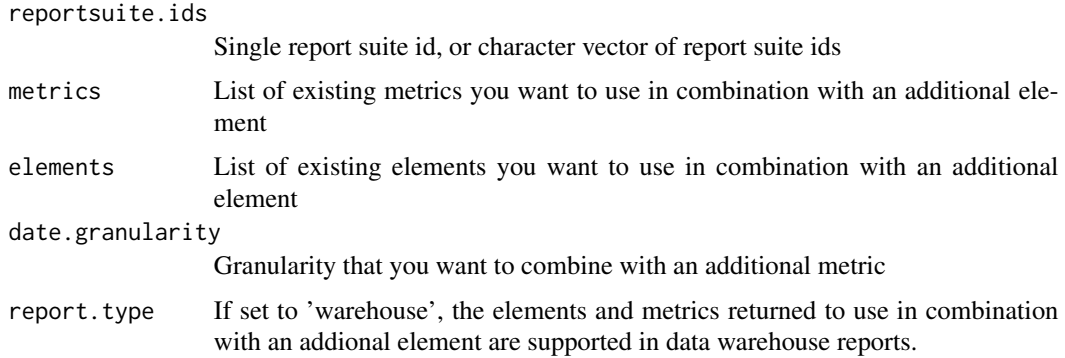

#### Details

This function requires a character vector with one or more valid Report Suites specified.

#### <span id="page-16-0"></span>GetEvars 17

# Value

Data frame

## Examples

```
## Not run:
elements.valid <- GetElements("your_report_suite",
                              metrics=c('visitors','pageviews'),
                              elements=c('page','geoCountry'),
                              date.granularity='day',
                              report.type='')
```
elements <- GetElements(c("your\_prod\_report\_suite","your\_dev\_report\_suite"))

## End(Not run)

GetEvars *Get Commerce Variables (eVars) Associated with a Report Suite*

## Description

Get Commerce Variables (eVars) Associated with a Report Suite.

#### Usage

```
GetEvars(reportsuite.ids)
```
#### Arguments

reportsuite.ids

report suite id (or list of report suite ids)

## Details

This function requires having a character vector with one or more valid Report Suites specified.

#### Value

Data frame

## Examples

```
## Not run:
evars <- GetEvars("your_report_suite")
evars2 <- GetEvars(report_suites$rsid)
```
## End(Not run)

<span id="page-17-0"></span>

#### Description

Returns structure of a data feed, including column header names

#### Usage

GetFeed(feed.id)

#### Arguments

feed.id Data Feed ID

# Details

This function requires a single data feed id (obtained from GetFeeds)

# Value

Data frame

## Examples

## Not run:

```
#Get info for feed #110980
feed <- GetFeed("110980")
```
## End(Not run)

GetFeeds *Get Data Feed Detail for a Report Suite(s)*

## Description

Returns a list of data feeds for the specified report suites, including delivery status. Note that the difference between start.time and end.time can be no more than 48 hours.

## Usage

```
GetFeeds(reportsuite.ids, start.time = "", end.time = "", status = c())
```
#### <span id="page-18-0"></span>GetFunctions 19

## Arguments

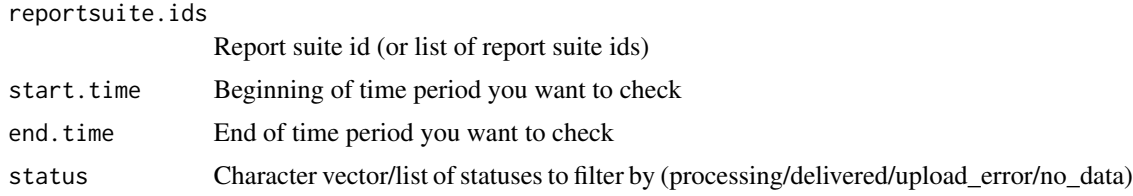

# Details

This function requires having a character vector with one or more valid Report Suites specified. All other function arguments are optional.

## Value

Data frame

## Examples

## Not run:

```
#Get info for all feeds for a report suite in past day
feeds <- GetFeeds("zwitchdev")
```

```
#Get info for all feeds for a 48-hour period
feeds2 <- GetFeeds("zwitchdev", "2014-12-02 05:00:00", "2014-12-03 05:00:00")
```
## End(Not run)

GetFunctions *Get Functions Defined in Adobe Analytics*

#### Description

Requests the id and definitions of functions in Adobe Analytics.

#### Usage

```
GetFunctions()
```
## Details

Returns descriptions/formulas available within Adobe Analytics such as median, pi, regression, etc.

## Value

Data Frame

## Examples

```
## Not run:
aa_functions <- GetFunctions()
## End(Not run)
```
GetGeoSegmentation *Get the Geography Segmentation for a Report Suite(s)*

# Description

Get the geography segmentation for the requested report suites.

## Usage

```
GetGeoSegmentation(reportsuite.ids)
```
#### Arguments

reportsuite.ids Report suite id (or list of report suite ids)

# Details

This function requires having a character vector with one or more valid Report Suites specified.

## Value

Data frame

## Examples

```
## Not run:
geoseg <- GetGeoSegmentation("your_report_suite")
geoseg2 <- GetGeoSegmentation(report_suites$rsid)
## End(Not run)
```
<span id="page-19-0"></span>

<span id="page-20-0"></span>

# Description

Retrieves information about the specified permission group.

#### Usage

```
GetGroup(group_name)
```
# Arguments

group\_name The name of the group that you want to retrieve.

## Details

This function requires having a group name specified.

#### Value

Data frame

# Examples

```
## Not run:
group <- GetGroup("group_name")
```
## End(Not run)

GetGroups *Get Defined User Groups for a Company*

#### Description

Get defined user groups for a company.

#### Usage

```
GetGroups(group_search_field = "", group_search_value = "")
```
#### <span id="page-21-0"></span>Arguments

group\_search\_field Optional. Field to search for a specific value group\_search\_value Optional. Use with group\_search\_field to search for a specific value

#### Details

This function requires having a character vector with one or more valid Report Suites specified.

#### Value

Data frame

## Examples

```
## Not run:
groups <- GetGroups()
```
## End(Not run)

GetInternalURLFilters *Get Internal URL Filters for a Report Suite(s)*

# Description

Get internal url fitlers for the specified report suites.

#### Usage

GetInternalURLFilters(reportsuite.ids)

#### Arguments

reportsuite.ids

Report suite id (or list of report suite ids)

#### Details

This function requires having a character vector with one or more valid Report Suites specified.

#### Value

Data frame

#### <span id="page-22-0"></span>GetIPAddressExclusions 23

#### Examples

## Not run: calc<- GetInternalURLFilters("your\_report\_suite") calc2 <- GetInternalURLFilters(report\_suites\$rsid) ## End(Not run)

GetIPAddressExclusions

*Get the IP Address Exclusions for a Report Suite(s)*

## Description

Get the IP address exclusions for the requested report suites.

#### Usage

GetIPAddressExclusions(reportsuite.ids)

#### Arguments

reportsuite.ids Report suite id (or list of report suite ids)

# Details

This function requires having a character vector with one or more valid Report Suites specified.

#### Value

Data frame

#### Examples

```
## Not run:
ipexc <- GetIPAddressExclusions("your_report_suite")
ipexc2 <- GetIPAddressExclusions(report_suites$rsid)
## End(Not run)
```
<span id="page-23-0"></span>

#### Description

Get IP Obfuscation status for the requested report suites.

## Usage

```
GetIPObfuscation(reportsuite.ids)
```
## Arguments

reportsuite.ids

Report suite id (or list of report suite ids)

#### Details

This function requires having a character vector with one or more valid Report Suites specified.

#### Value

Data frame

## Examples

## Not run: ipobf <- GetIPObfuscation("your\_report\_suite")

ipobf2 <- GetIPObfuscation(report\_suites\$rsid)

## End(Not run)

GetKeyVisitors *Get Key Visitors for a Report Suite(s)*

#### Description

Get key visitors for the specified report suites.

#### Usage

```
GetKeyVisitors(reportsuite.ids)
```
#### Arguments

reportsuite.ids

Report suite id (or list of report suite ids)

#### <span id="page-24-0"></span>GetListVariables 25

# Details

This function requires having a character vector with one or more valid Report Suites specified.

#### Value

Data frame

# Examples

```
## Not run:
keyvisit<- GetKeyVisitors("your_report_suite")
```

```
keyvisit2 <- GetKeyVisitors(report_suites$rsid)
```
## End(Not run)

GetListVariables *Get List Variables for a Report Suite(s)*

#### Description

Get list variables for the specified report suites.

#### Usage

GetListVariables(reportsuite.ids)

#### Arguments

reportsuite.ids

Report suite id (or list of report suite ids)

## Details

This function requires having a character vector with one or more valid Report Suites specified.

# Value

Data frame

#### Examples

```
## Not run:
calc<- GetListVariables("your_report_suite")
```
calc2 <- GetListVariables(report\_suites\$rsid)

## End(Not run)

<span id="page-25-0"></span>

## Description

Get localization for the specified report suites.

#### Usage

```
GetLocalization(reportsuite.ids)
```
## Arguments

reportsuite.ids

Report suite id (or list of report suite ids)

## Details

This function requires having a character vector with one or more valid Report Suites specified.

# Value

Data frame

# Examples

```
## Not run:
local <- GetLocalization("your_report_suite")
```
local2 <- GetLocalization(report\_suites\$rsid)

## End(Not run)

GetLogin *Get Login Information for a Single Login*

## Description

Get login information for a single login

#### Usage

```
GetLogin(login)
```
## Arguments

login Login to get information about

## <span id="page-26-0"></span>GetLogins 27

# Details

This function requires a character string as the input

#### Value

List

# Examples

```
## Not run:
login_info<- GetLogin('login-name')
```
## End(Not run)

# GetLogins *Get Logins for a Company*

## Description

Get logins for a company

## Usage

```
GetLogins(login.search.field = "", login.search.value = "")
```
## Arguments

login.search.field Search login, first\_name, last\_name or title login.search.value Value to search for (case-insensitive)

# Details

This function's arguments are both optional

# Value

Data frame

## Examples

```
## Not run:
logins<- GetLogins()
logins2 <- GetLogins('last_name', 'zwitch')
## End(Not run)
```
<span id="page-27-0"></span>GetMarketingChannelExpiration

*Get Marketing Channel Expiration for a Report Suite(s)*

## Description

Get marketing channel expiration for the specified report suites.

#### Usage

GetMarketingChannelExpiration(reportsuite.ids)

## Arguments

reportsuite.ids Report suite id (or list of report suite ids)

#### Details

This function requires having a character vector with one or more valid Report Suites specified.

#### Value

Data frame

## Examples

```
## Not run:
expire <- GetMarketingChannelExpiration("your_report_suite")
expire2 <- GetMarketingChannelExpiration(report_suites$rsid)
## End(Not run)
```
GetMarketingChannelRules

*Get Marketing Channel Rules for a Report Suite(s)*

# Description

Get marketing channel rules for the specified report suites.

#### Usage

GetMarketingChannelRules(reportsuite.ids)

## <span id="page-28-0"></span>Arguments

reportsuite.ids

Report suite id (or list of report suite ids)

# Details

This function requires having a character vector with one or more valid Report Suites specified.

#### Value

Data frame

#### Examples

```
## Not run:
expire <- GetMarketingChannelRules("your_report_suite")
expire2 <- GetMarketingChannelRules(report_suites$rsid)
## End(Not run)
```
GetMarketingChannels *Get Defined Marketing Channels for a Report Suite(s)*

# Description

Get defined marketing channels for each of the specified report suites.

#### Usage

```
GetMarketingChannels(reportsuite.ids)
```
## Arguments

```
reportsuite.ids
                   Report suite id (or list of report suite ids)
```
#### Details

This function requires having a character vector with one or more valid Report Suites specified.

## Value

Data frame

## Examples

```
## Not run:
mchan <- GetMarketingChannels("your_report_suite")
mchan2 <- GetMarketingChannels(report_suites$rsid)
## End(Not run)
```
GetMetrics *Get Available Metrics within a Report Suite*

## Description

Gets valid metrics for current user, valid with optionally specified existing metrics, elements and date granularity

## Usage

```
GetMetrics(reportsuite.ids, metrics = c(), elements = c(),
  date.granularity = ", report.type = ")
```
## Arguments

reportsuite.ids

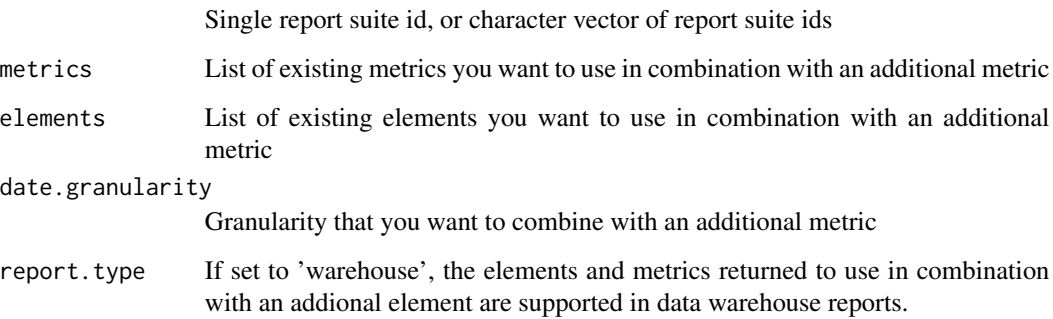

## Details

This function requires having a character vector with one or more valid Report Suites specified.

# Value

Data frame

<span id="page-29-0"></span>

## <span id="page-30-0"></span>GetMobileAppReporting 31

#### Examples

```
## Not run:
metrics.valid <- GetMetrics("your_report_suite",
                            metrics=c('visitors','pageviews'),
                            elements=c('page','geoCountry'),
                            date.granularity='day',
                            report.type=''))
metrics <- GetMetrics(report_suites$rsid)
## End(Not run)
```
GetMobileAppReporting *Get Mobile App Reporting Status for a Report Suite(s)*

## Description

Get mobile app reporting status for the specified report suites.

#### Usage

GetMobileAppReporting(reportsuite.ids)

## Arguments

reportsuite.ids

Report suite id (or list of report suite ids)

#### Details

This function requires having a character vector with one or more valid Report Suites specified.

#### Value

Data frame

#### Examples

```
## Not run:
mobile <- GetMobileAppReporting("your_report_suite")
mobile2 <- GetMobileAppReporting(report_suites$rsid)
## End(Not run)
```

```
GetPaidSearchDetection
```
*Get Paid Search Detection Parameters for a Report Suite(s)*

## Description

Get paid search detection parameters for the specified report suites.

## Usage

```
GetPaidSearchDetection(reportsuite.ids)
```
#### Arguments

reportsuite.ids

Report suite id (or list of report suite ids)

## Details

This function requires having a character vector with one or more valid Report Suites specified.

#### Value

Data frame

#### Examples

```
## Not run:
paidsearch <- GetPaidSearchDetection("your_report_suite")
paidsearch2 <- GetPaidSearchDetection(report_suites$rsid)
## End(Not run)
```
GetPermanentTraffic *Get Permanent Traffic Setting for a Report Suite(s)*

#### Description

Get permanent traffic setting for the specified report suites.

#### Usage

GetPermanentTraffic(reportsuite.ids)

## <span id="page-32-0"></span>Arguments

reportsuite.ids

Report suite id (or list of report suite ids)

# Details

This function requires having a character vector with one or more valid Report Suites specified.

## Value

Data frame

# Examples

```
## Not run:
permtraf <- GetPermanentTraffic("your_report_suite")
```
permtraf2 <- GetPermanentTraffic(report\_suites\$rsid)

## End(Not run)

GetPreviousServerCalls

*Get Previous Server Calls for a Report Suite(s)*

## Description

Get previous server calls for the specified report suites.

## Usage

```
GetPreviousServerCalls(reportsuite.ids)
```
#### Arguments

```
reportsuite.ids
```
Report suite id (or list of report suite ids)

## Details

This function requires having a character vector with one or more valid Report Suites specified.

# Value

Data frame

## Examples

```
## Not run:
gpsc <- GetPreviousServerCalls("your_report_suite")
gpsc2 <- GetPreviousServerCalls(report_suites$rsid)
## End(Not run)
```
GetPrivacySettings *Get Privacy Settings for a Report Suite(s)*

# Description

Get privacy settings for the specified report suites.

#### Usage

```
GetPrivacySettings(reportsuite.ids)
```
#### Arguments

reportsuite.ids

Report suite id (or list of report suite ids)

# Details

This function requires having a character vector with one or more valid Report Suites specified.

#### Value

Data frame

## Examples

```
## Not run:
```

```
privacy <- GetPrivacySettings("your_report_suite")
```

```
privacy2 <- GetPrivacySettings(c("your_dev_suite", "your_prod_suite"))
```
## End(Not run)

<span id="page-33-0"></span>

<span id="page-34-0"></span>

#### Description

Get Traffic Variables (props) Associated with a Report Suite(s).

## Usage

```
GetProps(reportsuite.ids)
```
## Arguments

reportsuite.ids

report suite id (or list of report suite ids)

# Details

This function requires having a character vector with one or more valid Report Suites specified.

# Value

Data frame

#### Examples

## Not run: props <- GetProps("your\_report\_suite") props2 <- GetProps(report\_suites\$rsid)

## End(Not run)

GetQueue *Get Number/ID of Reports in Queue*

#### Description

Requests the number of reports in the Report Queue, as well as the Report ID.

#### Usage

```
GetQueue()
```
#### Details

Returns either a message to the console that no reports are in the Queue or a list with the Report ID's.

# Value

Console message and/or list

## Examples

```
## Not run:
queue <- GetQueue()
```
## End(Not run)

GetRealTimeReport *Get Real-Time report*

## Description

Function to access the Adobe Analytics Real-Time API v1.4. This API provides the ability for reporting up to the most recent minute. This API is best used at 15-30 second intervals (or longer).

## Usage

```
GetRealTimeReport(reportsuite.ids, metrics, elements = c(),
  date.granularity = 5, date.from = "1 hour ago", date.to = "now",sort.algorithm = "mostpopular", floor.sensitivity = 0.25,
  first.rank.period = 0, algorithm.argument = "linear",
 everything.else = TRUE, selected = c()
```
# Arguments

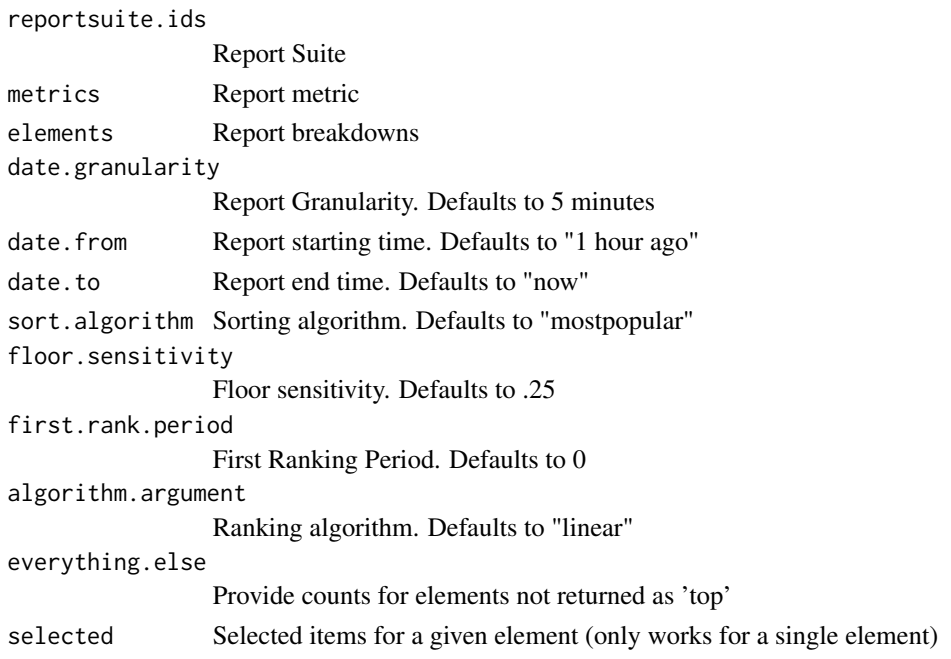

<span id="page-35-0"></span>

## <span id="page-36-0"></span>GetRealTimeSettings 37

# Details

The Real-Time API uses a concept of "relative dates". To get a feeling for what's possible for submitting to date.from and date.to parameters, see link at:

http://php.net/manual/en/datetime.formats.relative.php

# Value

Data frame

## Examples

## Not run:

custom\_report <- GetRealTimeReport('')

## End(Not run)

<span id="page-36-1"></span>GetRealTimeSettings *Get Current Settings for Real-Time Reports*

#### Description

Get Current Settings for Real-Time Reports

#### Usage

GetRealTimeSettings(reportsuite.ids)

# Arguments

reportsuite.ids

Report Suite ID

#### Details

GetRealTimeSettings returns a Data Frame with the current set up of real-time reports within the Adobe Analytics Real-Time API.

To change configuration settings, use SaveRealTimeConfiguration function.

#### Value

Data Frame

#### See Also

[SaveRealTimeSettings](#page-63-1)

# <span id="page-37-0"></span>Examples

```
## Not run:
```

```
GetRealTimeSettings("your_report_suite")
```
## End(Not run)

# GetReport *Get EnQueued Report by report ID*

# Description

Get a single report by report id, this allow asynchronous way of getting reports.

## Usage

```
GetReport(report.id, interval.seconds = 10, max.attempts = 3,
  print.attempts = TRUE, format = "json", page = \theta)
```
# Arguments

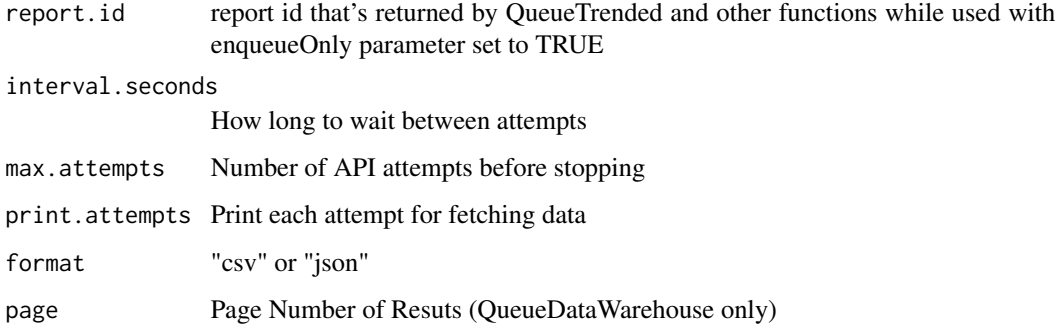

# Details

This is a function for advanced users, after you've enqueued multiple reports and want to get one of them when it's ready.

# Value

Data frame

## <span id="page-38-0"></span>GetReportDescription 39

# Examples

## Not run:

custom\_report <- GetReport(12345678)

## End(Not run)

GetReportDescription *Get Report Description for a Specific bookmark\_id*

# Description

Get report description for a specific bookmark\_id

## Usage

GetReportDescription(bookmark.id)

# Arguments

bookmark.id Bookmark ID

# Details

Requires a single bookmark\_id value, obtained from GetBookmarks()

#### Value

List

## Examples

```
## Not run:
reportdesc <- GetReportDescription("28473595")
```
## End(Not run)

<span id="page-39-0"></span>

#### Description

Get reports for report ids provided as a list. These reports are previously enqueued.

## Usage

```
GetReportsByIds(report.ids, interval.seconds = 10, max.attempts = 300,
 print.attempts = TRUE)
```
## Arguments

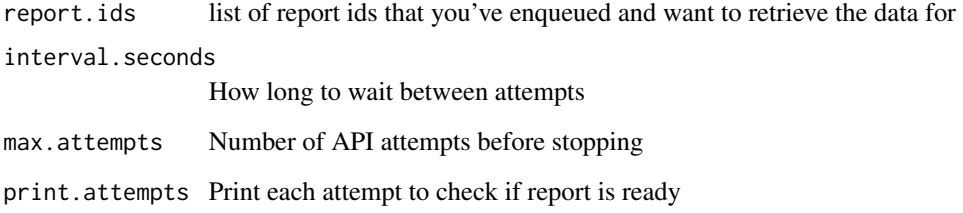

# Details

This is a function for advanced users, after you've enqueued multiple reports and want to get all of them when they're ready.

#### Value

list of (report id and Data frame pairs)

## Examples

```
## Not run:
```
reports <- GetReportsByIds(list(12345678,87654321),print.attempts=FALSE)

## End(Not run)

<span id="page-40-0"></span>GetReportSuiteGroups *Get Report Suite Groups for a specific report suite*

## Description

Retrieves a list of permission groups assigned to the specified report suite

# Usage

```
GetReportSuiteGroups(reportsuite.id)
```
# Arguments

reportsuite.id Report Suite ID

## Details

Requires a single report suite id

## Value

Data frame

#### Examples

## Not run: rsg <- GetReportSuiteGroups("your-report-suite")

## End(Not run)

GetReportSuites *Get Report Suites Associated with a Specific User/Company*

# Description

Get Report Suites Associated with a Specific User/Company

#### Usage

```
GetReportSuites()
```
## Details

Returns a data frame containing the Report Suite ID and Site Title

## Value

Data frame

## Examples

```
## Not run:
report_suites <- GetReportSuites()
```
## End(Not run)

GetScheduledSpike *Get Scheduled Traffic Spike Setting for a Report Suite(s)*

## Description

Get scheduled traffic spikes for the specified report suites.

## Usage

```
GetScheduledSpike(reportsuite.ids)
```
#### Arguments

```
reportsuite.ids
                   Report suite id (or list of report suite ids)
```
## Details

This function requires having a character vector with one or more valid Report Suites specified.

#### Value

Data frame

## Examples

```
## Not run:
spike <- GetScheduledSpike("your_report_suite")
spike2 <- GetScheduledSpike(report_suites$rsid)
## End(Not run)
```
<span id="page-41-0"></span>

<span id="page-42-0"></span>

## Description

Get a data frame of segments for the specified report suites. Useful to find segment IDs for use in reporting helper functions or JSON report definitions.

## Usage

```
GetSegments(reportsuite.ids)
```
## Arguments

reportsuite.ids

Report suite id (or list of report suite ids)

# Details

This function requires having a character vector with one or more valid Report Suites specified.

#### Value

Data frame

#### Examples

```
## Not run:
segments <- GetSegments("your_report_suite")
segments2 <- GetSegments(report_suites$rsid)
## End(Not run)
```
GetSiteTitle *Get Site Title for a Report Suite(s)*

#### Description

Get site title for the specified report suites.

#### Usage

GetSiteTitle(reportsuite.ids)

#### <span id="page-43-0"></span>Arguments

reportsuite.ids

Report suite id (or list of report suite ids)

# Details

This function requires having a character vector with one or more valid Report Suites specified.

#### Value

Data frame

## Examples

```
## Not run:
sitetitle <- GetSiteTitle("your_report_suite")
```

```
sitetitle2 <- GetSiteTitle(report_suites$rsid)
```

```
## End(Not run)
```
GetSuccessEvents *Get Success Events Associated with a Report Suite*

#### Description

Gets success event definitions for the specified report suite(s). Useful to audit or document a report suite or company in Adobe Analytics.

#### Usage

```
GetSuccessEvents(reportsuite.ids)
```
#### Arguments

```
reportsuite.ids
```
report suite id (or list of report suite ids)

#### Details

This function requires having a character vector with one or more valid Report Suites specified.

#### Value

Data frame

## <span id="page-44-0"></span>GetTemplate 45

## Examples

```
## Not run:
events <- GetSuccessEvents("your_report_suite")
events2 <- GetSuccessEvents(report_suites$rsid)
## End(Not run)
```
GetTemplate *Get Template a Report Suite is Based On*

# Description

Get template a report suite is based on for the specified report suites.

#### Usage

```
GetTemplate(reportsuite.ids)
```
## Arguments

reportsuite.ids

Report suite id (or list of report suite ids)

# Details

This function requires having a character vector with one or more valid Report Suites specified.

#### Value

Data frame

## Examples

```
## Not run:
```

```
privacy <- GetPrivacySettings("your_report_suite")
```

```
privacy2 <- GetPrivacySettings(c("your_dev_suite", "your_prod_suite"))
```
## End(Not run)

<span id="page-45-0"></span>GetTimeStampEnabled *Get Time Stamp Enabled for a Report Suite(s)*

#### Description

Get whether Time Stamp functionality enabled for the specified report suites.

## Usage

```
GetTimeStampEnabled(reportsuite.ids)
```
## Arguments

reportsuite.ids

Report suite id (or list of report suite ids)

#### Details

This function requires having a character vector with one or more valid Report Suites specified.

#### Value

Data frame

#### Examples

## Not run: tse <- GetTimeStampEnabled("your\_report\_suite")

tse2 <- GetTimeStampEnabled(report\_suites\$rsid)

## End(Not run)

GetTimeZone *Get Time Zone for a Report Suite(s)*

#### Description

Get Time Zone for the specified report suites.

#### Usage

```
GetTimeZone(reportsuite.ids)
```
#### Arguments

reportsuite.ids

Report suite id (or list of report suite ids)

## <span id="page-46-0"></span>GetTrackingServer 47

# Details

This function requires having a character vector with one or more valid Report Suites specified.

#### Value

Data frame

# Examples

```
## Not run:
timezone <- GetTimeZone("your_report_suite")
timezone2 <- GetTimeZone(report_suites$rsid)
```
## End(Not run)

GetTrackingServer *Get Tracking Server Associated with a Namespace (Company)*

#### Description

Get tracking server associated with a namespace (company).

#### Usage

```
GetTrackingServer(reportsuite.id)
```
# Arguments

reportsuite.id report suite id

#### Details

This function requires having a character string with a valid Report Suite specified. You can specify any report suite you want, as all report suites have same tracking server.

## Value

Data frame

# Examples

```
## Not run:
ts <- GetTrackingServer("your_report_suite")
```
## End(Not run)

<span id="page-47-0"></span>GetTransactionEnabled *Get Whether Transaction Storage for a Report Suite(s)*

## Description

Get whether transaction storage is enabled for the specified report suites.

#### Usage

```
GetTransactionEnabled(reportsuite.ids)
```
#### Arguments

reportsuite.ids

Report suite id (or list of report suite ids)

## Details

This function requires having a character vector with one or more valid Report Suites specified.

#### Value

Data frame

## Examples

## Not run: trans <- GetTransactionEnabled("your\_report\_suite")

trans2 <- GetTransactionEnabled(report\_suites\$rsid)

## End(Not run)

GetUniqueVisitorVariable

*Get Whether Unique Visitor Variable Enabled for a Report Suite(s)*

## Description

Get whether unique visitor variable is enabled for the specified report suites.

#### Usage

GetUniqueVisitorVariable(reportsuite.ids)

<span id="page-48-0"></span>GetVersionAccess 49

## Arguments

reportsuite.ids

Report suite id (or list of report suite ids)

## Details

This function requires having a character vector with one or more valid Report Suites specified.

## Value

Data frame

## Examples

```
## Not run:
uniq <- GetUniqueVisitorVariable("your_report_suite")
```
uniq2 <- GetUniqueVisitorVariable(report\_suites\$rsid)

## End(Not run)

GetVersionAccess *Get Products/Versions associated with a specific company*

# Description

Get Products/Versions associated with a specific company

# Usage

```
GetVersionAccess()
```
## Details

Returns a Data Frame of Adobe Analytics products

## Value

DataFrame

## Examples

```
## Not run:
versions <- GetVersionAccess()
```
## End(Not run)

<span id="page-49-0"></span>GetVideoSettings *Get Video Settings for a Report Suite(s)*

# Description

Get video settings for the specified report suites.

#### Usage

```
GetVideoSettings(reportsuite.ids)
```
#### Arguments

reportsuite.ids

Report suite id (or list of report suite ids)

## Details

This function requires having a character vector with one or more valid Report Suites specified.

## Value

Data frame

## Examples

```
## Not run:
vidsettings<- GetVideoSettings("your_report_suite")
vidsettings2 <- GetVideoSettings(report_suites$rsid)
```
## End(Not run)

GetVirtualReportSuiteSettings *Get Virtual Report Suite Settings*

## Description

Get Virtual Report Suite defintions.

#### Usage

GetVirtualReportSuiteSettings(reportsuite.ids)

<span id="page-50-0"></span>QueueDataWarehouse 51

#### Arguments

reportsuite.ids

report suite id (or list of report suite ids)

#### Details

This function requires having a character vector with one or more valid Report Suites specified.

#### Value

Data frame

## Examples

```
## Not run:
virtualsettings <- GetVirtualReportSuiteSettings("your_report_suite")
virtualsettings2 <- GetVirtualReportSuiteSettings(report_suites$rsid)
```
## End(Not run)

QueueDataWarehouse *Queue a DataWarehouse Report*

#### Description

A QueueDataWarehouse report is a report where metrics are retrieved, broken down by an unlimited number of elements such as page, eVar, prop, etc, and with or without temporal aggregation.

#### Usage

```
QueueDataWarehouse(reportsuite.id, date.from, date.to, metrics, elements,
  date.granularity = "day", segment.id = "", data.current = TRUE,
 expedite = FALSE, interval.seconds = 5, max.attempts = 120,
 validate = TRUE, enqueueOnly = TRUE, ftp = "",classification = c())
```
#### Arguments

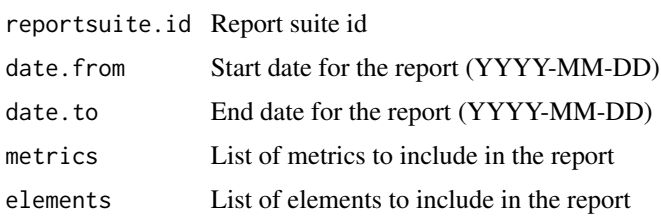

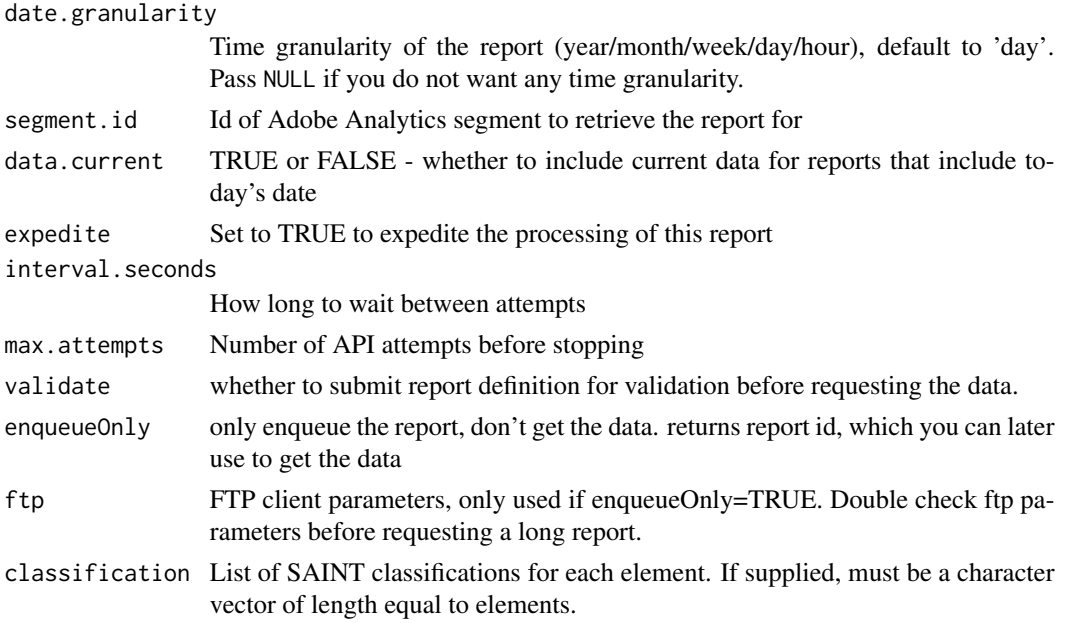

#### Details

The QueueDataWarehouse function allows to access to Data WareHouse data and returns either json or sends a csv to a ftp server.

Because of the Reporting API structure, this function requests the report, then, if enqueueOnly=FALSE, checks the reporting queue to see if the report is completed, and when the report returns as "done" pulls the report from the API (if ftp is not defined). This checking process will occur up to the specified number of times (default 120), with a delay between status checks (default 5 seconds). If the report does not return as "done" or a "delivery\_complete" after the number of tries have completed, the function will return an error message. When enqueueOnly=TRUE and no ftp server is set, the report can be retrieved with Report.Get using the reportId returned by the QueueDataWarehouse function.

Data Warehouse documentation: https://docs.adobe.com/content/help/en/analytics/export/data-warehouse/datawarehouse.html

Data Warehouse (1.4) API documentation: https://github.com/AdobeDocs/analytics-1.4-apis/blob/master/docs/reportingapi/data\_warehouse.md

Multiple segments are supported as long as they are compatible with Data Warehouse.

Classifications are supported, and if supplied, must be equal in length to elements. Pad out classifications with either a blank string or NA if and as necessary.

The following element properties are not supported in Data Warehouse reports: - selected - search - top - startingWith - sortBy

Calculated metrics are not supported.

Results for data warehouse reports can be accessed in two ways: directly through the API and through FTP delivery. Email delivery is not supported.

All data warehouse results are paged in chunks of 20 MB. Add "page": to Report.Get to determine the page returned. If no page is specified then the first page is returned.

## <span id="page-52-0"></span>QueueFallout 53

# Value

Data frame or report id, if enqueueOnly is TRUE

#### Examples

```
## Not run:
report.data <- QueueDataWarehouse("your_report_suite",
                            "2014-01-01",
                            "2014-01-07",
                            c("visits", "pageviews","event10"),
                            c("page","geoCountry","geoCity"),
                            enqueueOnly=TRUE,
                            ftp = list(host = "myftpserver.com",
                                       port = "21",directory = "/fromDW/",
                                       username = "memyselfandirene",
                                       password = "valkilmer",
                                       filename = "myreport.csv")
                            )
```
## End(Not run)

QueueFallout *Run a Fallout Report*

#### Description

A QueueFallout Report is a report that shows how visitors drop out as part of a specified path.

#### Usage

```
QueueFallout(reportsuite.id, date.from, date.to, metrics, element, checkpoints,
  segment.id = "", expedite = FALSE, interval.seconds = 5,
 max.attempts = 120, validate = TRUE, enqueueOnly = FALSE)
```
#### Arguments

reportsuite.id Report suite id

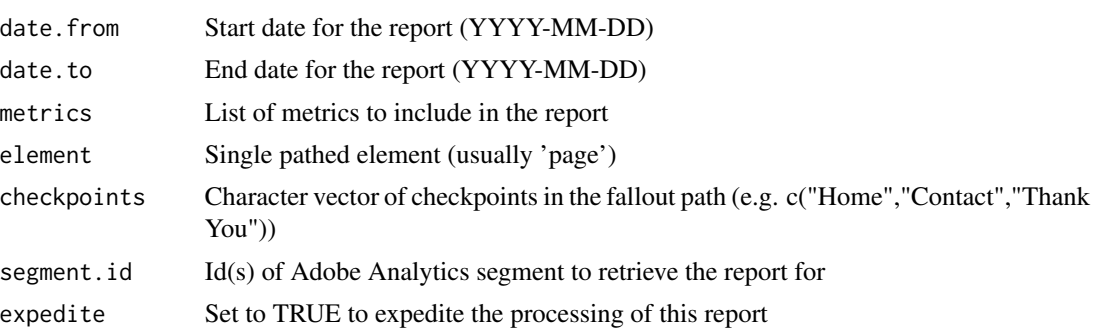

<span id="page-53-0"></span>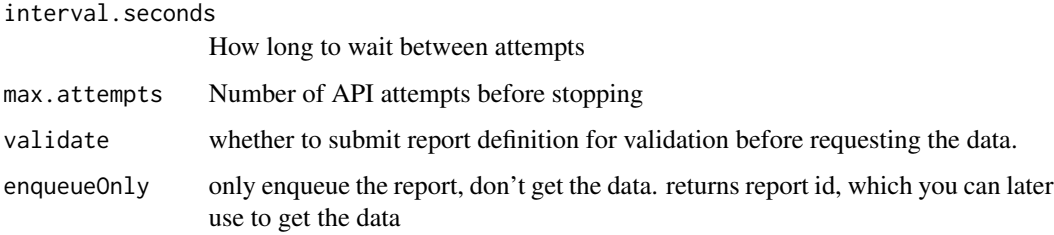

## Details

Because of the Reporting API structure, this function first requests the report, then checks the reporting queue to see if the report is completed, and when the report returns as "done" pulls the report from the API. This checking process will occur up to the specified number of times (default 120), with a delay between status checks (default 5 seconds). If the report does not return as "done" after the number of tries have completed, the function will return an error message.

#### Value

Data frame or report id, if enqueueOnly is TRUE

## Examples

## Not run:

```
falloutpattern <- c("Home Page","Contact Page","Login Page")
queue_fallout_pages <- QueueFallout("your_report_suite",
                                     "2014-04-01",
                                     "2014-04-20",
                                     metric="pageviews",
                                     element="page",
                                     falloutpattern
                                     )
queued_report_id <- QueueFallout("your_report_suite",
                                     "2014-04-01",
                                     "2014-04-20",
                                    metric="pageviews",
                                     element="page",
                                     falloutpattern,
                                     enqueueOnly=TRUE
                                     )
```
## End(Not run)

QueueOvertime *Run an Overtime Report*

## QueueOvertime 55

#### Description

A QueueOvertime report is a report where the only granularity allowed is time. This report allows for a single report suite, time granularity, multiple metrics, and a single segment. It is similar to the "Key Metrics" report or a Custom Event report within the Adobe Reports & Analytics interface. To get a summary report with no time granularity (i.e. a single row), pass an empty string to the date.granularity function parameter.

#### Usage

```
QueueOvertime(reportsuite.id, date.from, date.to, metrics,
  date.granularity = "day", segment.id = "", segment.inline = "",
  anomaly.detection = FALSE, data.current = FALSE, expedite = FALSE,
  interval.seconds = 5, max.attempts = 120, validate = TRUE,
  enqueueOnly = FALSE)
```
# Arguments

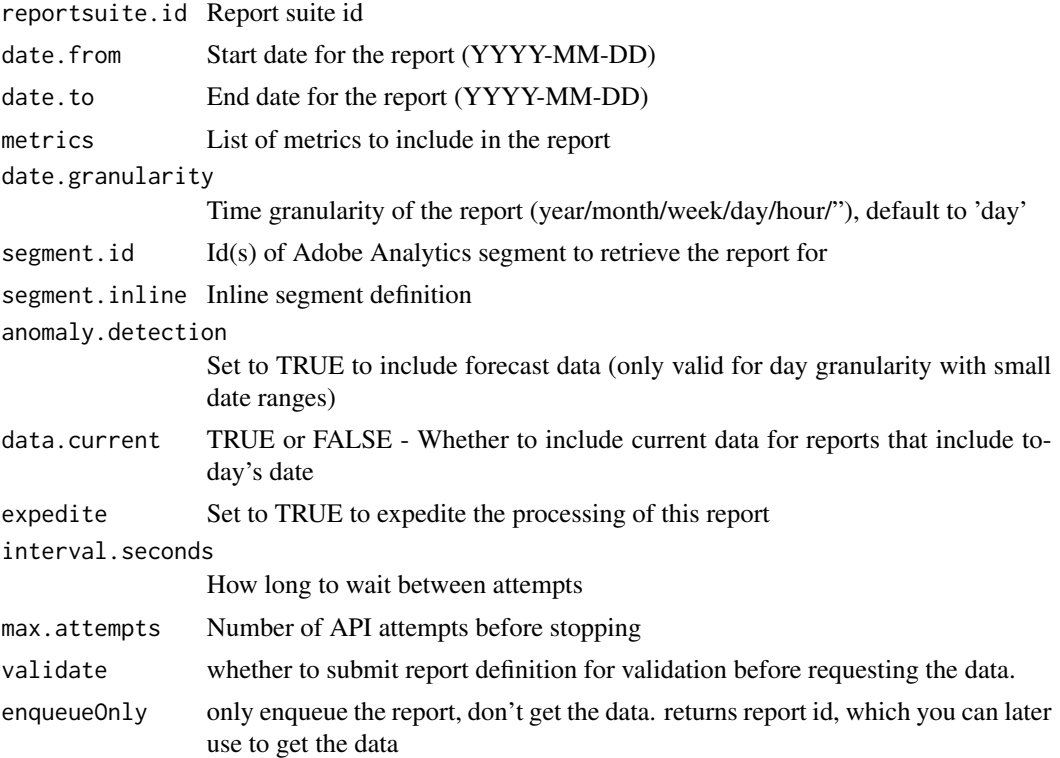

## Details

Because of the Reporting API structure, this function first requests the report, then checks the reporting queue to see if the report is completed, and when the report returns as "done" pulls the report from the API. This checking process will occur up to the specified number of times (default 120), with a delay between status checks (default 5 seconds). If the report does not return as "done" after the number of tries have completed, the function will return an error message.

#### <span id="page-55-0"></span>Value

Data frame

## Examples

## Not run:

```
overtime1 <- QueueOvertime("your_report_suite",
                           date.from = "2014-04-01",
                           date.to = "2014-04-20",
                           metrics = c("pageviews", "visits", "bounces"),
                           date.granularity = "day")
overtime2 <- QueueOvertime("your_report_suite",
                           date.from = "2014-04-01",
                           date.to = "2014-04-20",
                           metrics = c("pageviews", "visits", "bounces"),
                           date.granularity = "day",
                           segment.id = "5433e4e6e4b02df70be4ac63",
                           anomaly.detection = TRUE,
                           interval.seconds = 10,
                           max.attempts = 20)
overtime3 <- QueueOvertime("your_report_suite",
                           date.from = "2014-04-01",
                           date.to = "2014-04-20",
                           metrics = c("pageviews", "visits", "bounces"),
                           date.granularity = "")
enqueued.report.id <- QueueOvertime("your_report_suite",
                           date.from = "2014-04-01",
                           date.to = "2014-04-20",
                           metrics = c("pageviews", "visits", "bounces"),
                           date.granularity = "",
                           enqueueOnly=TRUE)
```
## End(Not run)

QueuePathing *Run a Pathing report*

#### Description

A QueuePathing Report is a report that shows how often visitors go from Page A to Page B to Page C on site.

# QueuePathing 57

## Usage

```
QueuePathing(reportsuite.id, date.from, date.to, metric, element, pattern,
  top = 1000, start = 1, segment.id = "", expedite = FALSE,
  interval.seconds = 5, max.attempts = 120, validate = TRUE,
  enqueueOnly = FALSE)
```
## Arguments

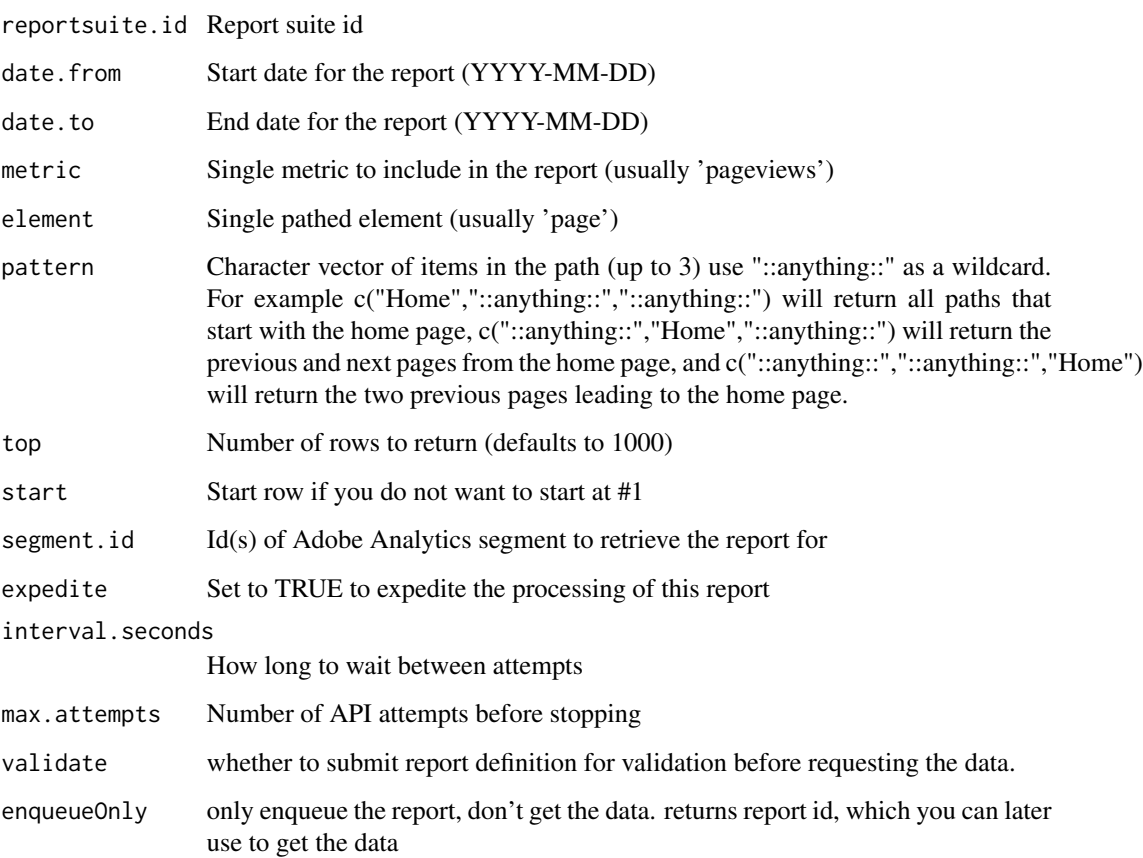

## Details

Because of the Reporting API structure, this function first requests the report, then checks the reporting queue to see if the report is completed, and when the report returns as "done" pulls the report from the API. This checking process will occur up to the specified number of times (default 120), with a delay between status checks (default 5 seconds). If the report does not return as "done" after the number of tries have completed, the function will return an error message.

# Value

Data frame

#### Examples

```
## Not run:
pathpattern <- c("Home Page","::anything::","::anything::","::anything::")
queue_pathing_pages <- QueuePathing("your_report_suite",
                                     "2014-04-01",
                                     "2014-04-20",
                                     metric="pageviews",
                                     element="page",
                                     pathpattern
                                     )
enqueued.report.id <- QueuePathing("your_report_suite",
                                     "2014-04-01",
                                     "2014-04-20",
                                    metric="pageviews",
                                     element="page",
                                     pathpattern,
                                     enqueueOnly=TRUE
                                     )
## End(Not run)
```
QueueRanked *Run a Ranked Report*

#### Description

A QueueRanked report is a report that shows the ranking of values for one or more elements relative to a metric, aggregated over the time period selected.

## Usage

```
QueueRanked(reportsuite.id, date.from, date.to, metrics, elements, top = 10,
  start = 1, selected = c(), search = c(), search.type = "or",
  segment.id = ", segment.inline = ", classification = c(),
  data.current = FALSE, expedite = FALSE, interval.seconds = 5,
 max.attempts = 120, validate = TRUE, enqueueOnly = FALSE)
```
## Arguments

![](_page_57_Picture_148.jpeg)

<span id="page-57-0"></span>

#### QueueRanked 59

![](_page_58_Picture_158.jpeg)

#### Details

The QueueRanked function returns a data frame equivalent to pulling a Ranked report in Adobe Reports & Analytics. Correlations & Sub-Relations are supported.

Because of the Reporting API structure, this function first requests the report, then checks the reporting queue to see if the report is completed, and when the report returns as "done" pulls the report from the API. This checking process will occur up to the specified number of times (default 120), with a delay between status checks (default 5 seconds). If the report does not return as "done" after the number of tries have completed, the function will return an error message.

Note: Because of the multiple argument types ("top" and "start" OR "selected"), keyword arguments are generally needed towards the end of the function call instead of just positional arguments.

#### Value

Data frame

## Examples

```
## Not run:
ranked1 <- QueueRanked("your_report_suite",
                       date.from = "2014-04-01",
                       date.to = "2014-04-20",
                       metrics = "pageviews",
                       elements = c("sitesection", "page")
                       )
```

```
ranked2 <- QueueRanked(
                       reportsuite.id = your_report_suite,
                       date.from = "2016-03-30",
                       date.to = "2016-03-30",
                       metrics = "orders",
                       elements = "product",
                       classification = "Product Group"
                       )
enqueued.report.id <- QueueRanked(
                       reportsuite.id = your_report_suite,
                       date.from = "2016-03-30",
                       date.to = "2016-03-30",metrics = "orders",
                       elements = "product",
                       classification = "Product Group",
                       enqueueOnly = TRUE
                       \lambda## End(Not run)
```
QueueSummary *Run a Summary Report*

#### Description

A QueueSummary report is a summary report of metrics for one or more report suites for a given time period. Time period in the date parameter can be specified as year only ("2015"), year-month ("2015-04") or year-month-day ("2015-04-20"); alternatively, date.to and date.from are available for custom date ranges.

#### Usage

```
QueueSummary(reportsuite.ids, date = "", metrics, interval.seconds = 5,
 max.attempts = 120, validate = TRUE, date.from = "", date.to = "",
  enqueueOnly = FALSE)
```
#### Arguments

reportsuite.ids

![](_page_59_Picture_143.jpeg)

<span id="page-60-0"></span>![](_page_60_Picture_114.jpeg)

## Details

The QueueSummary function returns a data frame containing a metric summary for the time period selected.

Because of the Reporting API structure, this function first requests the report, then checks the reporting queue to see if the report is completed, and when the report returns as "done" pulls the report from the API. This checking process will occur up to the specified number of times (default 120), with a delay between status checks (default 5 seconds). If the report does not return as "done" after the number of tries have completed, the function will return an error message.

#### Value

Data frame

#### Examples

## Not run:

```
aa <- QueueSummary("zwitchdev", "2015", c("pageviews", "visits"))
bb <- QueueSummary("zwitchdev", "", c("pageviews", "visits"),
                  date.from = "2016-01-01", date.to="2016-01-15")
enqueued.reprot.id <- QueueSummary("zwitchdev", "", c("pageviews", "visits"),
                   date.from = "2016-01-01", date.to="2016-01-15",
                   enqueueOnly=TRUE)
```
## End(Not run)

QueueTrended *Run a Trended Report*

#### Description

A QueueTrended report is a report where a single metric is retrieved, broken down by an element such as page, eVar, prop, etc. and with a time component. Within the 'element' list, either the "Top X" number of elements can be received or you can specify the specific elements you are interested in (such as 3 specific page names).

# Usage

```
QueueTrended(reportsuite.id, date.from, date.to, metrics, elements, top = 0,
  start = 0, selected = c(), search = c(), search.type = "or",
 date.granularity = "day", segment.id = "", segment.inline = "",
 classification = character(0), anomaly.detection = FALSE,
 data.current = FALSE, expedite = FALSE, interval.seconds = 5,
 max.attempts = 120, validate = TRUE, enqueueOnly = FALSE)
```
# Arguments

![](_page_61_Picture_167.jpeg)

#### <span id="page-62-0"></span>RSiteCatalyst 63

#### Details

The QueueTrended report is analogous to pulling a "trended" report within Adobe Reports & Analytics, but without the limitation of only 5 elements as in the Adobe Reports & Analytics interface.

Because of the Reporting API structure, this function first requests the report, then checks the reporting queue to see if the report is completed, and when the report returns as "done" pulls the report from the API. This checking process will occur up to the specified number of times (default 120), with a delay between status checks (default 5 seconds). If the report does not return as "done" after the number of tries have completed, the function will return an error message.

Note: Because of the multiple argument type ("top" and "start" OR "selected"), keyword arguments are generally needed towards the end of the function call instead of just positional arguments.

#### Value

Data frame or report id, if enqueueOnly is TRUE

#### Examples

```
## Not run:
report.data <- QueueTrended("your_report_suite",
                             "2014-01-01",
                            "2014-01-07",
                            c("visits","uniquevisitors","pageviews","event10"),
                            c("page","geoCountry","geoCity")
                            )
```
## End(Not run)

RSiteCatalyst *R Client for Adobe Analytics API V1.4*

#### **Description**

This package contains an "analyst's toolbox" of functions for accessing the Adobe Analytics Reporting API v1.4. These functions allow the user to authenticate, get metadata about report suites (eVars, props, events, segments, etc.), and create reports using Adobe Analytics data.

This package is not intended for Adobe Analytics administration.

#### Details

Package: RSiteCatalyst Type: Package Version: 1.4.15 Date: 2018-04-21 License: MIT + file LICENSE

#### Author(s)

Willem Paling, Randy Zwitch, Jowanza Joseph

#### References

Official Adobe Analytics API documentation: https://marketing.adobe.com/developer/en\_US/documentation For support & bugs: https://github.com/randyzwitch/RSiteCatalyst

<span id="page-63-1"></span>SaveRealTimeSettings *Save Configuration for Real-Time Report*

## Description

Sets the metrics and elements (dimensions) on which you want real time reports enabled via list objects created by BuildRealTimeReportStructure. Realtime configuration changes take 15 minutes to be reflected in reports.

#### Usage

```
SaveRealTimeSettings(reportsuite.ids = "", report1 = list(),
  report2 = list(), report3 = list())
```
#### **Arguments**

reportsuite.ids

![](_page_63_Picture_129.jpeg)

#### Details

SaveRealTimeSettings should be called each time you want to modify the structure of your real-time reports. If you are unsure of your current setup of your real-time reports, use GetRealTimeSettings to find out your current setup.

WARNING: This function allows you to change the settings in your Adobe Analytics UI for all users, so be sure this is what you want to do. Additionally, submitting this function with only one report will mean other reports are deleted, you're NOT just changing a single report.

NOTE: If the ui\_report parameter is set to false, you must save at least one element and one metric or the configuration will be invalid, even though an error does not occur. If the ui\_report parameter is set to true, you must save three elements and one metric or you will receive an error.

Changes can take up to 15 minutes to be reflected.

<span id="page-63-0"></span>

#### <span id="page-64-0"></span> $SCA$ uth 65

# Value

Message returned to console

#### See Also

[GetRealTimeSettings](#page-36-1)

[BuildRealTimeReportStructure](#page-3-1)

## Examples

## Not run:

```
saverealtime <- SaveRealTimeSettings("your-report-suite", report1, report2, report3)
```
## End(Not run)

SCAuth *Store Credentials for the Adobe Analytics API*

# Description

SCAuth

#### Usage

```
SCAuth(key, secret, company = "", token.file = "", auth.method = "legacy",
 debug.mode = FALSE, endpoint = "", locale = "en_US")
```
## Arguments

![](_page_64_Picture_129.jpeg)

## Details

Authorise and store credentials for the Adobe Analytics API

#### Value

Global credentials list 'SC.Credentials' in AdobeAnalytics (hidden) environment

# References

The list of locale values can be obtained from the Adobe Analytics documentation:

https://marketing.adobe.com/developer/documentation/analytics-reporting-1-4/r-reportdescriptionlocale

#### Examples

```
## Not run:
#Legacy authentication
SCAuth("key", "secret")
```
## End(Not run)

SubmitJsonQueueReport *Create Queue Report from JSON*

#### Description

Generic interface to validate, queue and retrieve a report from the API

#### Usage

```
SubmitJsonQueueReport(report.description, interval.seconds = 5,
 max.attempts = 120, validate = TRUE, enqueueOnly = FALSE,
 format = "json")
```
# Arguments

report.description

JSON report description

interval.seconds

![](_page_65_Picture_125.jpeg)

<span id="page-65-0"></span>

## <span id="page-66-0"></span>ViewProcessingRules 67

# Details

This is a function for advanced users, for the case where a user feels that submitting a JSON request would be easier than using one of the pre-defined functions from RSiteCatalyst

## Value

Data frame or report id, if enqueueOnly is TRUE

## Examples

```
## Not run:
```
custom\_report <- SubmitJsonQueueReport('valid Adobe Analytics API JSON string')

## End(Not run)

ViewProcessingRules *View Processing Rules*

# Description

Get Processing Rules with title and actions.

# Usage

ViewProcessingRules(reportsuite.ids)

#### Arguments

reportsuite.ids

Report suite id (or list of report suite ids)

#### Details

This function requires having a character vector with one or more valid Report Suites specified.

# Value

Data frame

# Examples

## Not run:

```
pr <- ViewProcessingRules("your-report-suite")
pr <- ViewProcessingRules(c("your-report-suite", "your-report-suite2"))
```
## End(Not run)

# <span id="page-68-0"></span>**Index**

∗Topic BuildRealTimeReportStructure BuildRealTimeReportStructure, [4](#page-3-0) ∗Topic GetRealTimeSettings GetRealTimeSettings, [37](#page-36-0) ∗Topic SaveRealTimeSettings SaveRealTimeSettings, [64](#page-63-0)

BuildClassificationValueSegment, [3](#page-2-0) BuildRealTimeReportStructure, [4,](#page-3-0) *[65](#page-64-0)*

CancelReport, [5](#page-4-0)

GetActivation, [6](#page-5-0) GetAxleStartDate, [7](#page-6-0) GetBaseCurrency, [7](#page-6-0) GetBaseURL, [8](#page-7-0) GetBookmarks, [9](#page-8-0) GetCalculatedMetrics, [9](#page-8-0) GetClassifications, [10](#page-9-0) GetClickMapReporting, [11](#page-10-0) GetCustomCalendar, [12](#page-11-0) GetDashboards, [12](#page-11-0) GetDataWarehouseDisplay, [13](#page-12-0) GetDefaultPage, [14](#page-13-0) GetDiscoverEnabled, [15](#page-14-0) GetEcommerce, [15](#page-14-0) GetElements, [16](#page-15-0) GetEvars, [17](#page-16-0) GetFeed, [18](#page-17-0) GetFeeds, [18](#page-17-0) GetFunctions, [19](#page-18-0) GetGeoSegmentation, [20](#page-19-0) GetGroup, [21](#page-20-0) GetGroups, [21](#page-20-0) GetInternalURLFilters, [22](#page-21-0) GetIPAddressExclusions, [23](#page-22-0) GetIPObfuscation, [24](#page-23-0) GetKeyVisitors, [24](#page-23-0) GetListVariables, [25](#page-24-0)

GetLocalization, [26](#page-25-0) GetLogin, [26](#page-25-0) GetLogins, [27](#page-26-0) GetMarketingChannelExpiration, [28](#page-27-0) GetMarketingChannelRules, [28](#page-27-0) GetMarketingChannels, [29](#page-28-0) GetMetrics, [30](#page-29-0) GetMobileAppReporting, [31](#page-30-0) GetPaidSearchDetection, [32](#page-31-0) GetPermanentTraffic, [32](#page-31-0) GetPreviousServerCalls, [33](#page-32-0) GetPrivacySettings, [34](#page-33-0) GetProps, [35](#page-34-0) GetQueue, [35](#page-34-0) GetRealTimeReport, [36](#page-35-0) GetRealTimeSettings, *[5](#page-4-0)*, [37,](#page-36-0) *[65](#page-64-0)* GetReport, [38](#page-37-0) GetReportDescription, [39](#page-38-0) GetReportsByIds, [40](#page-39-0) GetReportSuiteGroups, [41](#page-40-0) GetReportSuites, [41](#page-40-0) GetScheduledSpike, [42](#page-41-0) GetSegments, [43](#page-42-0) GetSiteTitle, [43](#page-42-0) GetSuccessEvents, [44](#page-43-0) GetTemplate, [45](#page-44-0) GetTimeStampEnabled, [46](#page-45-0) GetTimeZone, [46](#page-45-0) GetTrackingServer, [47](#page-46-0) GetTransactionEnabled, [48](#page-47-0) GetUniqueVisitorVariable, [48](#page-47-0) GetVersionAccess, [49](#page-48-0) GetVideoSettings, [50](#page-49-0) GetVirtualReportSuiteSettings, [50](#page-49-0)

QueueDataWarehouse, [51](#page-50-0) QueueFallout, [53](#page-52-0) QueueOvertime, [54](#page-53-0) QueuePathing, [56](#page-55-0) QueueRanked, [58](#page-57-0)

#### 70 INDEX

```
QueueSummary, 60
QueueTrended, 61
RSiteCatalyst, 63
RSiteCatalyst-package (RSiteCatalyst),
        63
SaveRealTimeSettings, 5, 37, 64
SCAuth, 65
SubmitJsonQueueReport, 66
```
ViewProcessingRules, [67](#page-66-0)